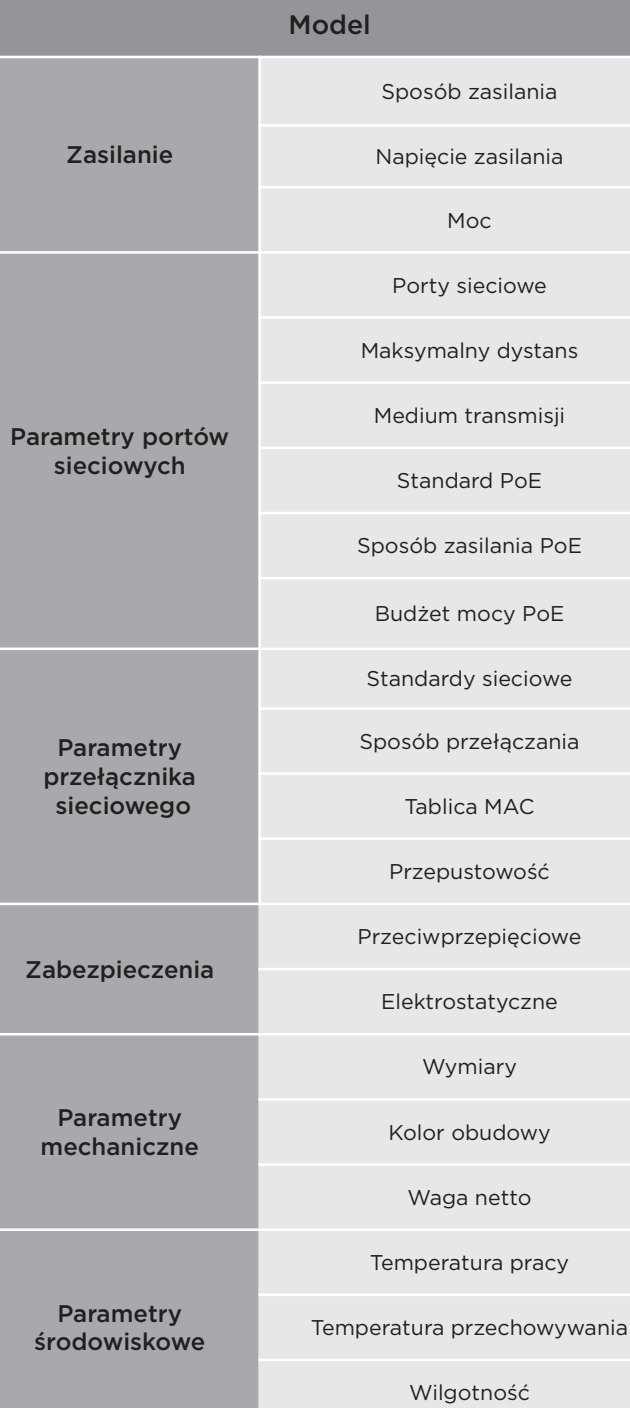

#### PIX-POE8AT-2FE-90W

Zewnętrzny zasilacz

DC 48 - 56 V

Urządzenie < 5 W, PoE < 90 W

Porty PoE: 10/100 Mbps Porty Uplink: 10/100 Mbps

Porty PoE: 100 m (VLAN ON: 250 m) Port Uplink RJ: 100 m

Cat 5e/6

IEEE802.3 af/at

End-span

90 W

IEEE802.3, IEEE802.3ab, IEEE802.3u, IEEE802.3az

Store-and- forward

4 K

1.48 Mpps

< 2KV (10/700us IEC61000-4-5)

< 4 KV (IEC61000-4-2)

219.6mm x 105mm x 27.6mm

Czarny

610 g

 $0^{\circ}$ C ~ 55 $^{\circ}$ C

 $-40^{\circ}$ C ~ 70 $^{\circ}$ C

0 ~ 95% (Bez kondensacji)

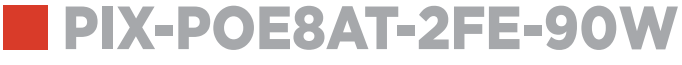

Instrukcja ver. 1.2.

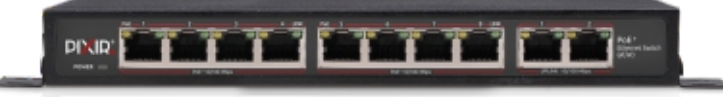

# **PIXIR.**

Więcej informacji znajdziesz na stronie www.pixir.pl

### ■ Charakterystyka

- t, Kompatybilny ze standardami IEEE802.3, IEEE802.3u, IEEE802.3af/at
- t, Obsługa IEEE802.3x full-duplex, Auto MDI/MDIX
- t, Dodatkowe porty UPLINK 10/100 Mbps
- t, Budżet mocy 90W
- t, Sposób zasilania PoE: End-Span
- t, Maksymalny zasięg przesyłania danych oraz zasilania wynosi 100m
- t, Obsługa VLAN w celu poprawienia zasięgów oraz bezpieczeństwa
- t, Zabezpieczenie przeciwprzepięciowe do 4kV
- t, Przycisk szybkiego restartu

#### Front

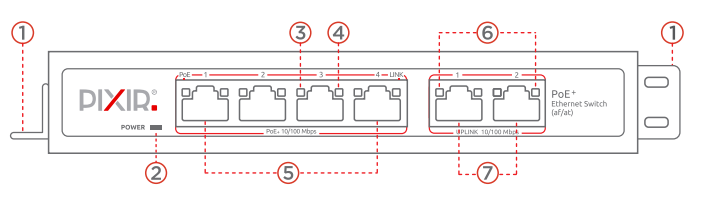

- 1. Uchwyty montażowe
- 2. Wskaźnik zasilania (czerwony)
	- świeci: zasilanie
	- nie świeci: brak zasilania
- 3. Wskaźnik PoE (żółty)
	- świeci: urządzenie zasilone
	- nie świeci: urządzenie nie podłączone lub nie zasilone
- 4. Wskaźnik aktywności portów PoE (zielony)
	- świeci: połączony
	- nie świeci: nie połączony
	- miga: transmisja dancyh
- 5. Porty PoE: podłączenie urządzeń IP do switcha (kamery IP)
- 6. Wskaźniki aktywności portów Uplink (zielony):
	- nie świeci: nie połączony
	- świeci: podłączony
	- miga: transmisja
- 7. Porty Uplink: podłączenie switcha do sieci (kolejny switch, rejestrator IP, router)

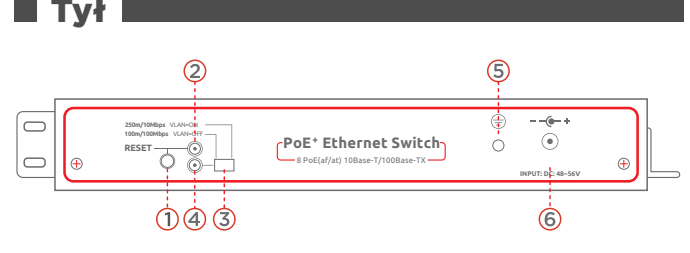

- 1. Przycisk reset: naciśnięcie skutkuje zapaleniem diody "reset" oraz restartem urządzenia
- 2. Wskaźnik reset (zielony)
- 3. Przełacznik VLAN
- 4. Wskaźnik VLAN (zielony)
- 5. Podłączenie uziemienia
- 6. Gniazdo zasilania DC 48-56V

## VLAN

Funkcia VLAN umożliwia zwiększenie bezpieczeństwa oraz maksymalnych zasięgów w sieci lokalnej. Gdy tryb VLAN jest włączony, dane nie mogą być przekazywane między portami PoE. Porty PoE mogą przekazywać dane wyłącznie z portami Uplink. Porty Uplink mogą komunikować się ze sobą. Przepustowość portów PoE zostaje ograniczona do 10 Mb/s aby umożliwić transmisję długodystansową (max. 250m). Porty Uplink pracują z niezmienną przepustowością 100 Mb/s.

#### Ważne:

Po uruchomieniu funkcji VLAN koniecznie uruchom ponownie urządzenie korzystając z przycisku reset lub odłączając je od zasilania. Po ponownym uruchomieniu VLAN będzie aktywny.

## Uruchomienie

- 1. Podłacz switch do zasilacza zewnętrznego
- 2. Podłącz zasilacz do gniazda sieciowego AC 230 V
- 3. Podłącz przewody sieciowe RJ-45 (kamery, rejestrator)
- 4. Sprawdzić poprawność działania na podstawie sygnalizacji optycznej

## **■ Zawartość**

- 1. PIX-POE8AT-1FE-90W: 1szt.
- 2. Śrubki: 6szt.
- 3. Uchwyty montażowe: 2szt.
- 4. Zasilacz 53 V DC/1.85 A: 1szt.
- 5. Gumowe podkładki: 4szt.
- 6. Instrukcja: 1 szt.

#### ■ Schemat

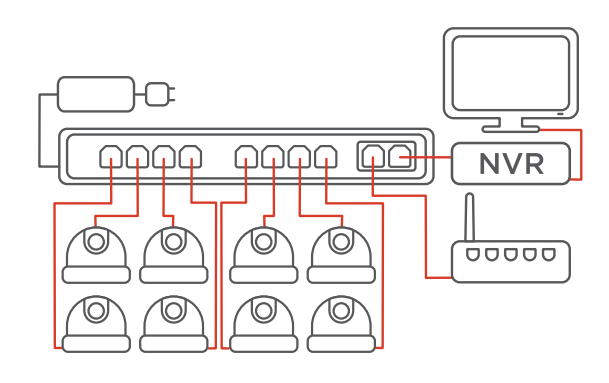

Schemat przykładowego podłączenia PIX-POE8AT-1FE-90W

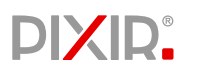